# **5. Objekt-relationale DBS, SQL:2003**

- SQL-Standardisierung
- Large Objects: BLOBS, CLOBS
- Typkonstruktoren
	- ROW, ARRAY
	- UNNEST-Operation
	- MULTISET
- Benutzerdefinierte Typen und Funktionen (UDTs, UDFs)
	- DISTINCT-Typen
	- Strukturierte Datentypen, Typisierte Tabellen
	- REF-Typ
- Typhierarchien / Tabellenhierarchien (Subtypen, Subtabellen)
- **Rekursive Anfragen**

# **Objektrelationale DBS (ORDBS)**

- $\mathbb{R}^3$ Erweiterung des relationalen Datenmodells und SQL um Objekt-Orientierung
- $\mathbb{R}^3$  Erweiterbarkeit
	- benutzerdefinierte Datentypen (u.a. Multimedia-Datentypen)
	- benutzerdefinierte Funktionen
- komplexe, nicht-atomare Attributtypen
- $\mathbb{R}^3$  Bewahrung der Grundlagen relationaler DBS
	- deklarativer Datenzugriff
	- Sichtkonzept etc.
- $\mathbb{R}^3$ Standardisierung beginnend mit SQL:1999

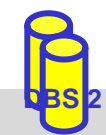

### **SQL-Standardisierung**

- 1986 SQL86
	- DDL- und DML-Anweisungen
	- keine Integritätszusicherungen
- 1989 SQL89 (120 Seiten)
	- Revision von SQL86
	- Basiskonzept der Referentiellen Integrität (Referenzen auf Primärschlüssel und Schlüsselkandidaten)
- 1992 SQL92 (SQL2)
	- Entry Level: ~ SQL89 + geringfügige Erweiterungen und Korrekturen
	- Intermediate Level: Dynamic SQL, Join-Varianten, Domains ...
	- Full Level (580 Seiten): Subquery in CHECK, Assertions, DEFERRED ...
- 1996 Nachträge zu SQL-92: Call-Level-Interface / Persistent Stored Modules (Stored Procedures)
- 1999**SQL:1999** (SQL3), ca. 3000 Seiten
- 2003SQL:2003

### **Aufbau des SQL:2003-Standards**

- Part 1: SQL/Framework (beschreibt Aufbau des Standards)
- Part 2: SQL/Foundation: objektrelationale Erweiterungen, Trigger, ...
- Part 3: SQL/CLI: Call Level Interface
- Part 4: SQL/PSM: Persistent Storage Modules
- Part 9: SQL/MED: Management of External Data
- Part 10: SQL/OLB: Object Language Bindings (SQLJ)
- Part 11: SQL/Schemata: Information and Definition Schemas
- Part 13: SQL/JRT: SQL Routines and Types using Java
- Part 14: SQL/XML: XML-related Specifications
- $\mathbb{R}^3$  Separater Standard SQL/MM (SQL Multimedia and Application Packages) mit derzeit fünf Teilen
	- Framework, Full Text, Spatial, Still-Image, Data Mining

# **Typsystem von SQL:1999 und SQL:2003**

### **E** erweiterbares Typkonzept

- vordefinierte Datentypen
- konstruierte Typen (Konstruktoren): REF, Tupel-Typen (ROW-Typ), Kollektionstypen ARRAY, MULTISET (SQL:2003)
- benutzerdefinierte Datentypen (User-Defined Types, UDT): Distinct Types und Structured Types

**u** UDTs

- Definition unter Verwendung von vordefinierten Typen, konstruierten Typen und vorher definierten UDTs
- unterstützen Kapselung, Vererbung (Subtypen) und Overloading
- alle Daten werden weiterhin innerhalb von Tabellen gehalten
	- Definition von Tabellen auf Basis von strukturierten UDTs möglich
	- Bildung von Subtabellen (analog zu UDT-Subtypen)
- $\mathbb{R}^3$ neue vordefinierte Datentypen: Boolean, Large Objects

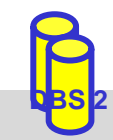

# **Large Objects**

- Verwaltung großer Objekte im DBS (nicht in separaten Dateien)
	- umgeht große Datentransfers und Pufferung durch Anwendung
	- Zugriff auf Teilbereiche
- 3 neue Datentypen:
	- BLOB (Binary Large Object)
	- CLOB (Character Large Object): Texte mit 1-Byte Character-Daten
	- NCLOB (National Character Large Objects): 2-Byte Character-Daten für nationale Sonderzeichen (z. B. Unicode)

### **CREATE TABLE** Pers (PNR INTEGER,

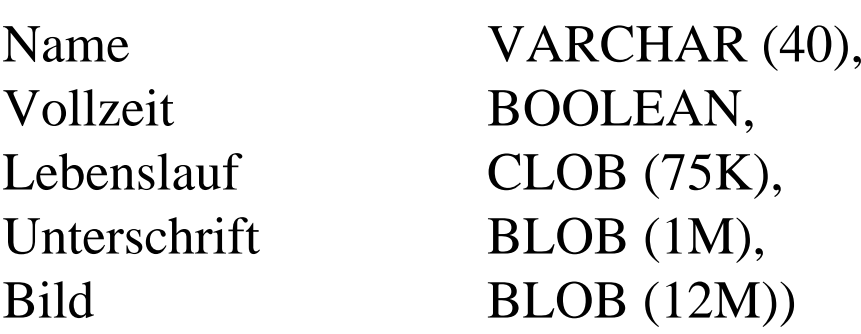

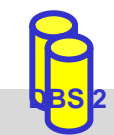

# **Large Objects (2)**

- indirekte Verarbeitung großer Objekte über Locator-Konzept (ohne Datentransfer zur Anwendung)
- $\mathcal{L}_{\mathcal{A}}$  unterstützte Operationen
	- Suchen und Ersetzen von Werten (bzw. partiellen Werten)
	- LIKE-Prädikate, CONTAINS, POSITION, SIMILAR TO *"SQL (1999 | 2003)*
	- Konkatenation ||, SUBSTRING, LENGTH, IS [NOT] NULL ...
		- Bsp.: SELECT Name FROM Pers WHERE CONTAINS ( AND POSITION (
- $\mathcal{L}_{\mathcal{A}}$  einige Operationen sind auf LOBs nicht möglich
	- Schlüsselbedingung
	- Kleiner/Größer-Vergleiche
	- Sortierung (ORDER BY, GROUP BY)

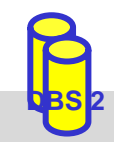

# **Tupel-Typen (ROW-Typen)**

#### $\mathbb{R}^3$ ■ Tupel-Datentyp (row type)

- Sequenz von Feldern (fields), bestehend aus Feldname und Datentyp: ROW (<feldname1> <datentyp1>, <feldname2> <datentyp2>, ...)
- eingebettet innerhalb von Typ- bzw. Tabellendefinitionen

#### $\mathbb{R}^3$ Beispiel

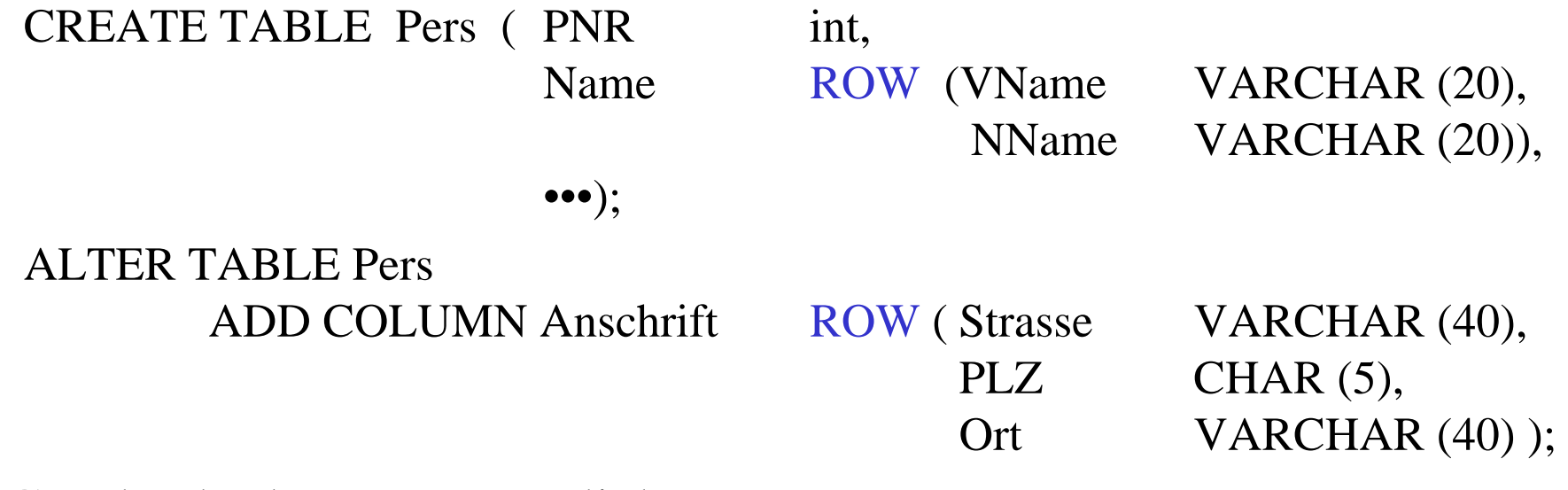

 $\mathbb{R}^3$ Geschachtelte Rows möglich

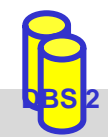

# **ROW-Typen (2)**

- **Operationen** 
	- Erzeugung mit Konstruktor ROW:

ROW ("Peter", "Meister")

- Zugriff auf Tupelfeld mit Punktnotation: SELECT \* FROM Pers WHERE
- Vergleiche

ROW  $(1, 2)$  < ROW  $(2, 2)$ ROW  $(2, 1) <$  ROW  $(1, 5)$ 

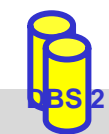

# **ARRAY-Kollektionstyp**

- in SQL:1999 wird nur Kollektionstyp ARRAY unterstützt
	- kein Set, List ...
- $\mathcal{L}_{\mathcal{A}}$  Spezifikation: <Elementtyp> ARRAY [<maximale Kardinalität>]
	- Elementtypen: alle Datentypen (z.B. Basisdatentypen, benutzerdefinierte Typen)
	- geschachtelte (mehrdimensionale) Arrays erst ab SQL:2003

CREATE TABLE Mitarbeiter (Name ROW ( VName VARCHAR (20), NName VARCHAR (20), Sprachen VARCHAR(15) ARRAY [8], ... )

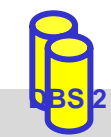

# **ARRAY (2)**

- **Array-Operationen** 
	- Typkonstruktor ARRAY
	- Element-Zugriff direkt über Position oder deklarativ (nach Entschachtelung)
	- Bildung von Sub-Arrays, Konkatenation (||) von Arrays
	- CARDINALITY
	- UNNEST (Entschachtelung; wandelt Kollektion in Tabelle um)

INSERT INTO Mitarbeiter (Name, Sprachen) VALUES (ROW ("Peter", "Meister"), ARRAY ["Deutsch", "Englisch"])

UPDATE Mitarbeiter SET Sprachen[3]="Französisch" WHERE Name NName="Meister"

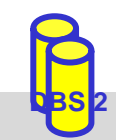

## **UNNEST-Operation**

- Umwandlung einer Kollektion (Array, Multiset) in Tabelle UNNEST (<Kollektionsausdruck>) [WITH ORDINALITY]
	- Verwendung innerhalb der From-Klausel
- $\mathbb{R}^3$ Anwendbarkeit von Select-Operationen

 $\mathbb{R}^3$ Beispiele

 $\mathbb{R}^3$ 

*Welche Sprachen kennt der Mitarbeiter "Meister"?*

SELECT S.\* FROM Mitarbeiter AS M, UNNEST (M.Sprachen) AS S (Sprache) WHERE M.Name\_NName="Meister"

*Welche Mitarbeiter sprechen französisch?*

SELECT FROM Mitarbeiter WHERE

T. Ausgabe der Position innerhalb der Kollektion mit Ordinality-Klausel

SELECT S.\*FROM Mitarbeiter M, UNNEST (M.Sprachen) S (Sprache, Pos) WITH ORDINALITY WHERE M.Name.NName="Meister"

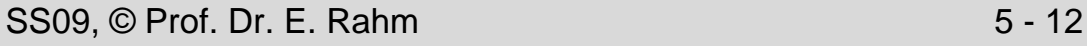

## **MULTISET-Kollektionstyp (SQL:2003)**

### Spezifikation: <Elementtyp> MULTISET

- Elementtypen: alle Datentypen inklusive ROW, ARRAY und MULTISET
- beliebige Schachtelung möglich

CREATE TABLE Abt ( AName VARCHAR(30), ... AOrte VARCHAR(30) MULTISET, Mitarbeiter ROW ( Name VARCHAR(30), Beruf VARCHAR(30)) MULTISET )

### **MULTISET-Operationen**

- Typkonstruktor MULTISET:
	- MULTISET()
	- MULTISET (<Werteliste>)
- Konversion zwischen Multimengen und Tabellen:
	- UNNEST (<Multimenge>) bzw.
	- MULTISET (<Unteranfrage>)
- CARDINALITY

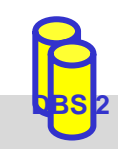

 $\mathbb{R}^3$ 

# **MULTISET (2)**

- Weitere MULTISET-Operationen
	- Duplikatelminierung über SET
	- Duplikattest: <Multimenge> IS [NOT] A SET
	- Mengenoperationen mit/ohne Duplikateliminierung:

<Multimenge1> MULTISET {UNION | EXCEPT | INTERSECT} [DISTINCT | ALL] <Multimenge2>

- Elementextraktion (für 1-elementige Multimenge): ELEMENT (MULTISET(17))
- Elementtest: <Wert> [NOT] MEMBER [OF] <Multimenge>
- –Inklusionstest:

<Multimenge1> [NOT] SUBMULTISET [OF] <Multimenge2>

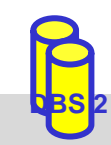

## **Syntax der UDT-Definition (vereinfacht)**

**CREATE TYPE** $\langle$ UDT name $\rangle$  [[ $\langle$ subtype clause $\rangle$ ] [AS  $\langle$  representation $\rangle$ ] [<instantiable clause>] <finality> [<reference type specification>] [<cast option>] [<method specification list>]

 $\langle$  <subtype clause $\rangle ::=$  UNDER  $\langle$  supertype name $\rangle$ 

<representation> ::= <predefined type> | [ **(** <member> , ... **)** ]

<instantiable clause> ::= INSTANTIABLE | NOT INSTANTIABLE

 $\langle$  -finality  $\rangle$  ::= FINAL | NOT FINAL

 $\langle$  member $\rangle$  ::=  $\langle$  attribute definition $\rangle$ 

 $\epsilon$  <method spec> ::=  $\epsilon$  <original method spec>  $| \epsilon$  <  $\epsilon$  <  $\epsilon$  <  $\epsilon$  <  $\epsilon$  are spectrual spectrual spectrual spectrual spectrual spectrual spectrual spectrual spectrual spectrual spectrual spectrual spectrual sp

 $\alpha$  <  $\alpha$  =  $\alpha$  =  $\alpha$ 

 $\le$  overriding method spec $\ge$  ::= OVERRIDING  $\le$  partial method spec $\ge$ 

<partial method spec> ::= [ INSTANCE | STATIC | CONSTRUCTOR ] METHOD <routine name> <SQL parameter declaration list>

<returns clause>

**DROP TYPE** <UDT name> [RESTRICT | CASCADE ]

# **DISTINCT-Typen (Umbenannte Typen)**

- Wiederverwendung vordefinierter Datentypen unter neuem Namen
	- einfache UDT, keine Vererbung (FINAL)
	- DISTINCT-Typen sind vom darunter liegenden (und verdeckten) Basis-Typ verschieden

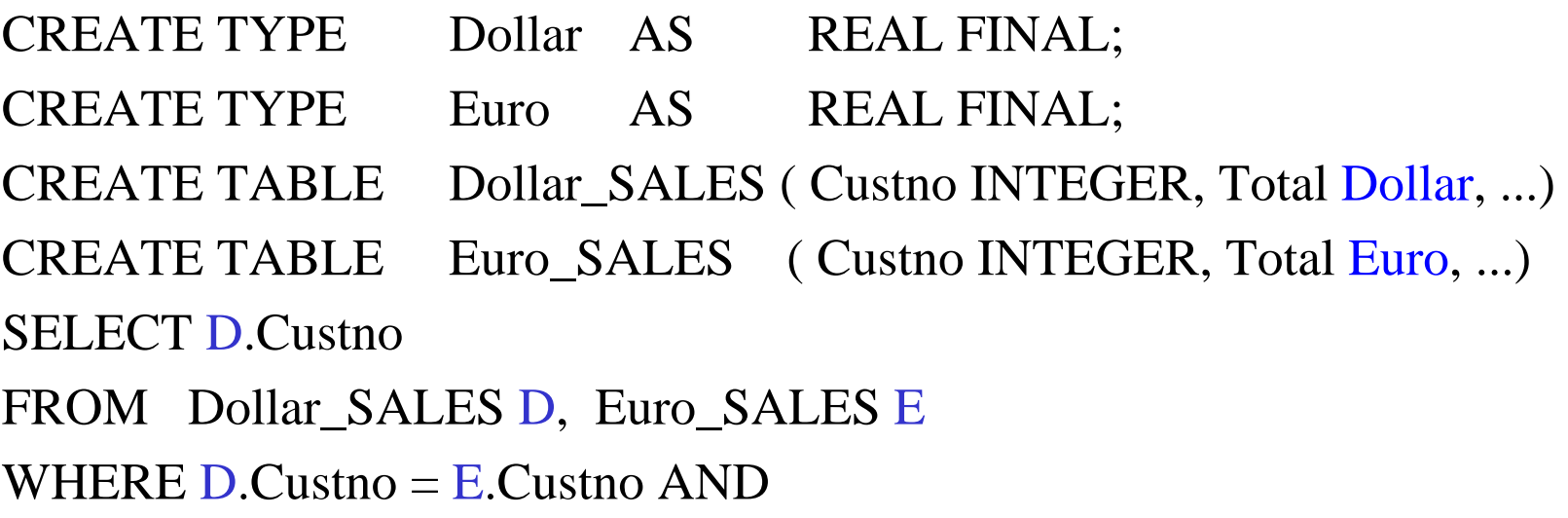

 $\mathcal{L}_{\mathcal{A}}$ keine direkte Vergleichbarkeit mit Basisdatentyp (Namensäquivalenz)

■ Verwendung von Konversionsfunktionen zur Herstellung der Vergleichbarkeit (CAST)

UPDATE Dollar\_SALES SET Total = Total \* 1.16

### **Strukturierte Typen: Beispiel**

#### **CREATE TYPE** AdressTyp (Strasse VARCHAR (40), PLZ CHAR  $(5)$ , Ort VARCHAR (40) ) NOT FINAL; **CREATE TYPE** PersonT (Name VARCHAR (40), Anschrift AdressTyp, PNR int, Manager REF (PersonT), Gehalt REAL, Kinder REF (PersonT) ARRAY [10] ) INSTANTIABLENOT FINAL

INSTANCE METHOD Einkommen () RETURNS REAL);

CREATE TABLE Mitarbeiter OF PersonT (Manager WITH OPTIONS SCOPE Mitarbeiter ... ) CREATE METHOD Einkommen() FOR PersonT BEGIN RETURN Gehalt; END;

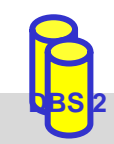

## **Typisierte Tabellen**

CREATE TABLE Tabellenname OF StrukturierterTyp [UNDER Supertabelle] [( [ REF IS oid USER GENERATED | REF IS oid SYSTEM GENERATED | REF IS oid DERIVED (Attributliste) ]

[Attributoptionsliste] ) ]

Attributoption: Attributname WITH OPTIONS Optionsliste Option: SCOPE TypisierteTabelle | DEFAULT Wert | Integritätsbedingung

 $\mathbb{R}^3$ Tabellen: Einziges Konzept (container), um Daten persistent zu speichern

 $\mathbb{R}^3$  Typ einer Tabelle kann durch strukturierten Typ festgelegt sein: typisierte Tabellen (Objekttabellen )

- Zeilen entsprechen Instanzen (Objekten) des festgelegten Typs
- OIDs sytemgeneriert, benutzerdefiniert oder aus Attribut(en) abgeleitet
- $\mathbb{R}^3$ Bezugstabelle für REF-Attribute erforderlich (SCOPE-Klausel)
- $\mathbb{R}^3$ Attribute können Array-/Multiset-, Tupel-, Objekt- oder Referenz-wertig sein

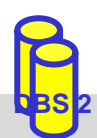

# **REF-Typen**

■ dienen zur Realisierung von Beziehungen zwischen Typen bzw. Tupeln (OID-Semantik)

 $\leq$  reference type $> ::=$  REF ( $\leq$ user-defined type $>$ ) [SCOPE  $\leq$ table name $>$ ] [REFERENCES ARE [NOT] CHECKED] [ON DELETE <delete\_action> ] <delete\_action> ::= NO ACTION | RESTRICT | CASCADE | SET NULL | SET DEFAULT

- jedes Referenzattribut muss sich auf genau eine Tabelle beziehen (SCOPE-Klausel)
- nur typisierte Tabellen (aus strukturierten UDT abgeleitet) können referenziert werden
- nur Top-Level-Tupel in Tabellen können referenziert werden

 $\mathbb{R}^3$ Beispiel

### CREATE TABLE Abteilung OF AbteilungT;

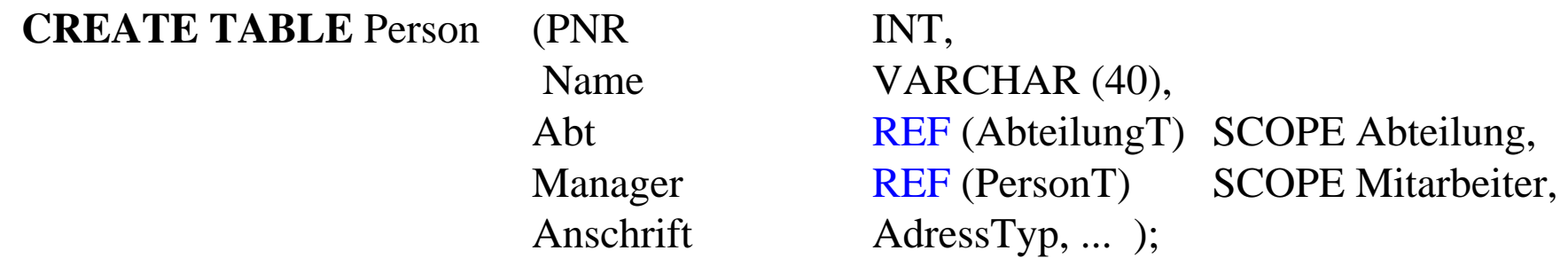

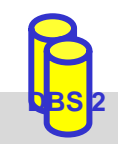

# **REF-Typen (2)**

■ Dereferenzierung mittels DEREF-Operator (liefert alle Attributwerte des referenzierten Objekts)

SELECT DEREF (P.Manager)

FROM Person P

WHERE P.Name= "Meister"

Kombination von Dereferenzierung und Attributzugriff:  $\rightarrow$  (Realisierung von Pfadausdrücken )

SELECT P.Name FROM Person PWHERE P.Manager -> Name = "Schmidt" AND P.Anschrift.Ort = "Leipzig"

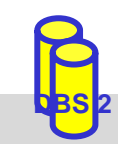

### **Funktionen und Methoden**

- $\mathbb{R}^3$  Routinen (Funktionen und Prozeduren) als eigenständige Schemaobjekte bereits in SQL/PSM
- **Methoden: beziehen sich auf genau einen UDT**
- $\mathcal{L}_{\mathcal{A}}$  Realisierung aller Routinen und Methoden über prozedurale SQL-Spracherweiterungen oder in externer Programmiersprache (C, Java, ...)
- Namen von SQL-Routinen und Methoden können überladen werden (keine Eindeutigkeit erforderlich)
	- bei SQL-Routinen wird zur Übersetzungszeit anhand der Anzahl und Typen der Parameter bereits die am "besten passende" Routine ausgewählt
	- bei Methoden wird dynamisches Binden zur Laufzeit unterstützt

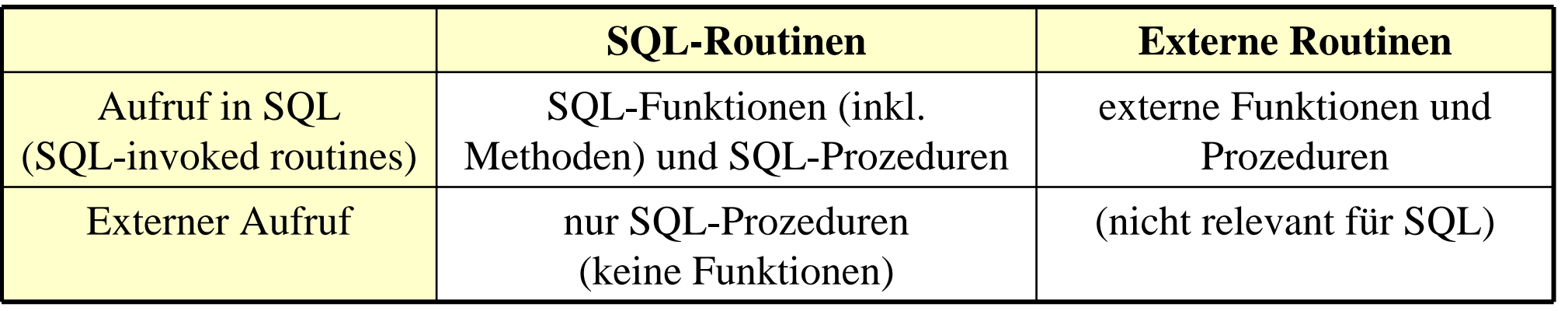

# **UDT-Kapselung**

- $\mathbb{R}^3$ Kapselung: sichtbare UDT-Schnittstelle besteht aus Menge von Methoden
- $\mathbb{R}^3$  auch Attributzugriff erfolgt ausschließlich über Methoden
	- für jedes Attribut werden implizit Methoden zum Lesen (Observer) sowie zum Ändern (Mutator) erzeugt
	- keine Unterscheidung zwischen Attributzugriff und Methodenaufruf
- implizit erzeugte Methoden für UDT AdressTyp

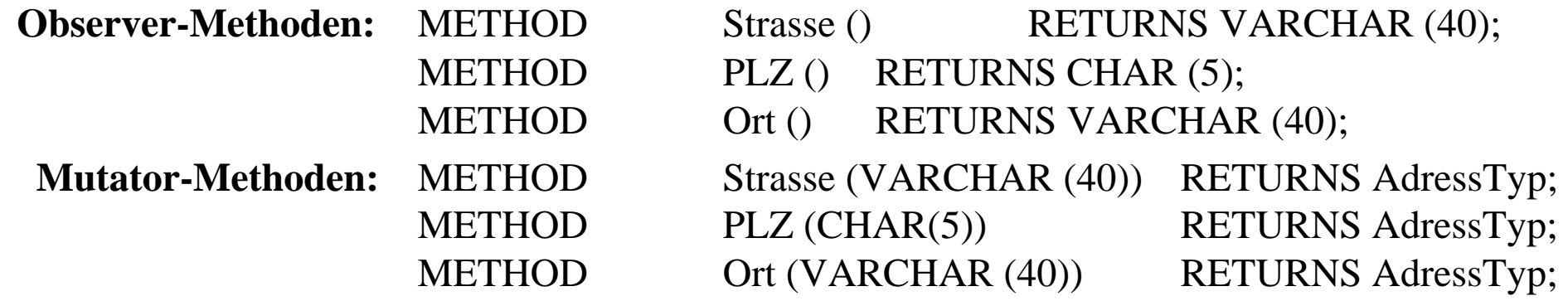

- $\mathbb{R}^3$  Attributzugriff wahlweise über Methodenaufruf oder Punkt-Notation (.)
	- a.xist äquivalent zu a.x ()
	- $-$  SET a.x = y ist äquivalent zu  $a.x (y)$

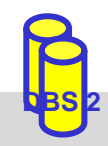

### **Initialisierung von UDT-Instanzen**

### **DBS** stellt Default-Konstruktor für instantiierbare UDTs bereit

CONSTRUCTOR METHOD PersonT () RETURNS PersonT

- Parameterlos, kann nicht überschrieben werden
- besitzt gleichen Namen wie zugehöriger UDT
- belegt jedes der UDT-Attribute mit Defaultwert (falls definiert)
- Aufruf mit NEW
- Benutzer kann eigene Konstruktoren definieren, z.B. für Objektinitialisierungen (über Parameter)

CREATE CONSTRUCTOR METHOD PersonT (n varchar(40), a AdressTyp) FOR PersonT RETURNS PersonT

BEGIN DECLARE p PersonT;

SET  $p = NEW PersonT$ (); SET  $p$ . Name  $= n$ ; SET p. Anschrift  $= a$ ; RETURN p; END;

INSERT INTO Pers VALUES ( NEW PersonT ("Peter Schulz", NULL))

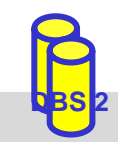

### **Tabellenwertige Funktionen**

■ Seit SQL:2003 können benutzerdefinierte Funktionen eine Ergebnistabelle zurückliefern

**RETURNS TABLE (** <column list> **)**

**Beispiel** 

**CREATE FUNCTION** ArmeMitarbeiter () **RETURNS TABLE** (PNR INT, Gehalt DECIMAL (8,2));

RETURN SELECT PNR, Gehalt FROM PERS WHERE Gehalt < 20000.0);

■ Nutzung in FROM-Klausel

SELECT<sup>\*</sup> FROM **TABLE** (ArmeMitarbeiter ())

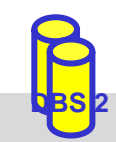

# **Generalisierung / Spezialisierung**

- Spezialisierung in Form von Subtypen und Subtabellen
- nur Einfachvererbung
- Supertyp muss strukturierter Typ sein
- **Subtyp** 
	- erbt alle Attribute und Methoden des Supertyps
	- kann eigene zusätzliche Attribute und Methoden besitzen
	- Methoden von Supertypen können überladen werden (Overriding)
- Super-/Subtabellen sind typisierte Tabellen von Super-/Subtypen
- Instanz eines Subtyps kann in jedem Kontext genutzt werden, wo Supertyp vorgesehen ist (Substituierbarkeit)
	- Supertabellen enthalten auch Tupel von Subtabellen
	- Subtabellen sind Teilmengen von Supertabellen

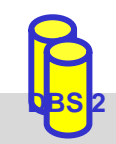

### **Subtypen / Subtabellen: Beispiel**

**CREATE TYPE** PersonT (PNR INT, Name CHAR (20), Grundgehalt REAL, ...) NOT FINAL **CREATE TYPE** Techn-AngT **UNDER** PersonT (Techn-Zulage REAL, ... ) NOT FINAL **CREATE TYPE** Verw-AngT **UNDER** PersonT ( Verw-Zulage REAL, ...) NOT FINAL

**CREATE TABLE** Pers OF PersonT (PRIMARY KEY PNR) **CREATE TABLE** Techn-Ang OF Techn\_AngT **UNDER** Pers **CREATE TABLE** Verw-Ang OF Verw-AngT **UNDER** Pers INSERT INTO Pers VALUES (NEW PersonT (8217, 'Hans', 40500 ...)) INSERT INTO Techn-Ang VALUES (NEW Techn-AngT (NEW PersonT (5581, 'Rita', ...), 2300)) INSERT INTO Verw-Ang VALUES (NEW Verw-AngT (NEW PersonT (3375, 'Anna', ...), 3400))

Heterogener Aufbau von Supertabellen, z.B. **PERS:** 

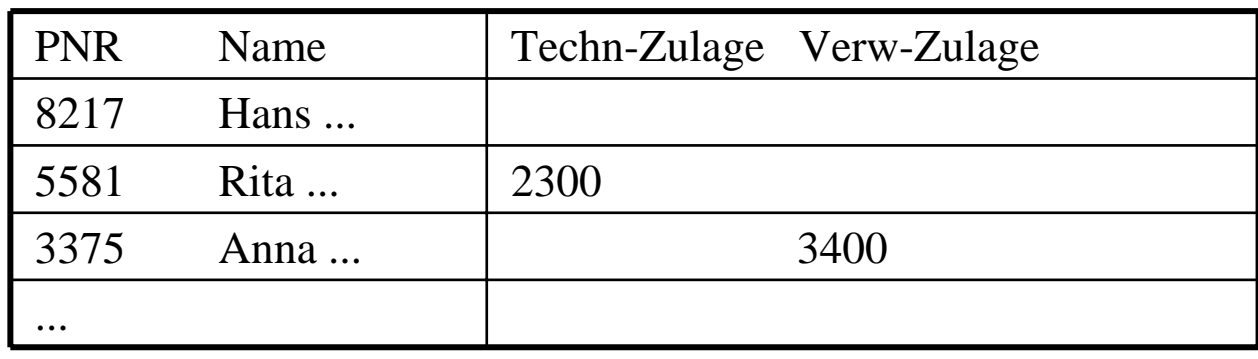

*Homogene Ergebnismengen durch Zugriff auf Subtabellen bzw. mit ONLY-Prädikat* 

> SELECT \*FROM **ONLY** Pers WHERE Grundgehalt > 40000

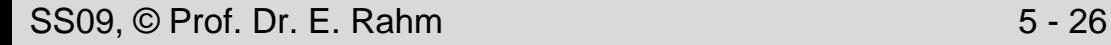

### **Subtypen vs. Subtabellen**

Typ- und Tabellenhierarchen müssen nicht 1:1 korrespondieren

- Typ einer Subtabelle muss direkter Subtyp des Typs der direkten Supertabelle sein
- –nicht zu jedem strukturierten Typ muss (Objekt-)Tabelle existieren
- –strukturierter Typ kann als Tabellentyp mehrerer (unabhängiger) Objekttabellen dienen
- Typ einer Wurzeltabelle muss nicht Wurzeltyp sein
- Typ einer Objekttabelle ohne Subtabellen kann Subtypen haben

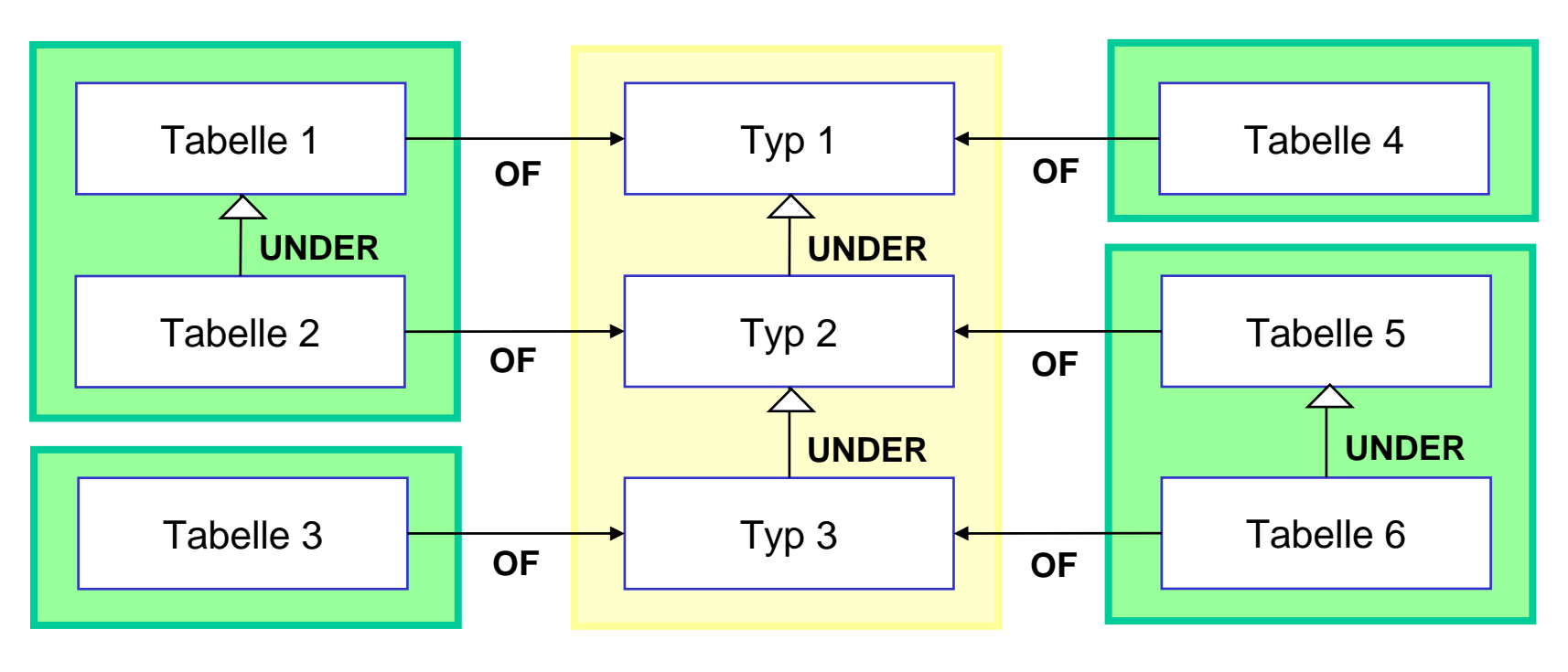

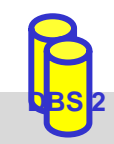

 $\mathbb{R}^3$ 

### **Dynamisches Binden**

- $\mathbb{R}^3$  Overloading (Polymorphismus) von Funktionen und Methoden wird unterstützt
	- dynamische Methodenauswahl zur Laufzeit aufgrund spezifischem Typ
- Anwendungsbeispiel: polymorphe Methode Einkommen

**CREATE TYPE** PersonT (PNR INT, ... ) NOT FINAL **METHOD** Einkommen () **RETURNS** REAL, ...

**CREATE TYPE** Techn-AngT **UNDER** PersonT (Techn-Zulage REAL, ...) NOT FINAL **OVERRIDING METHOD** Einkommen () **RETURNS** REAL, ...

**CREATE TYPE** Verw-AngT **UNDER** PersonT (Verw-Zulage REAL, ... ) NOT FINAL **OVERRIDING METHOD** Einkommen () **RETURNS** REAL,

**CREATE TABLE** Pers OF PersonT (...)

```
SELECT P.Einkommen()
FROM Pers P
WHERE P.Name ='Anna';
```
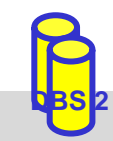

### **With-Anweisung in SQL:1999**

- Vergabe von Namen für Anfrageausdruck (benannte Anfrage)
	- v. a. falls Anfrage mehrfach referenziert wird und damit wiederverwendet werden kann (gemeinsamer Tabellenausdruck)
	- entspricht temporärem View (für eine Anfrage)
- $\mathbb{R}^3$  Spezifikation: WITH <Anfragename> [(<Attributliste>) ] AS ( <Anfrageausdruck>)
- $\mathcal{L}_{\mathcal{A}}$ Beispiel

SELECT Name FROM Pers

WHERE Grundgehalt  $> 0.5 *$  (SELECT MAX (Verw-Zulage) FROM Verw-Ang) AND Grundgehalt < 2 \* (SELECT MAX (Verw-Zulage) FROM Verw-Ang)

*Umformulierung:* 

WITH MaxVZulage (Vmax) AS (SELECT MAX (Verw-Zulage) FROM Verw-Ang) SELECT Name FROM PersWHERE

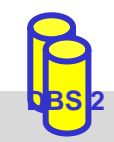

### **Rekursion**

 $\mathbb{R}^3$  Berechnung rekursiver Anfragen (z. B. transitive Hülle) über rekursiv definierte Sichten (Tabellen)

 $\mathcal{L}_{\mathcal{A}}$ Grundgerüst

**WITH RECURSIVE** RekursiveTabelle (...) AS ( SELECT ... FROM Tabelle WHERE ... **UNION**SELECT ... From Tabelle, RekursiveTabelle WHERE ...) SELECT ... From RekursiveTabelle WHERE ...

 $\mathcal{L}_{\mathcal{A}}$ Beispiel

CREATE TABLE Eltern (Kind CHAR (20), Elternteil CHAR (20));

**Alle Vorfahren von "John"?** 

```
WITH RECURSIVE Vorfahren (Generation, K, V) AS 
( SELECT (1, Kind, Elternteil 
 FROM ElternWHERE Kind="John"
UNIONSELECT V.Generation+1, E.Kind, V.V 
 FROM Eltern E, Vorfahren V
 WHERE E. Elternteil = V.K)
SELECT Generation, V FROM Vorfahren
```
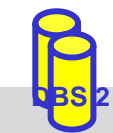

# **Rekursion (2)**

#### $\mathbb{R}^3$ Syntax (WITH-Klausel)

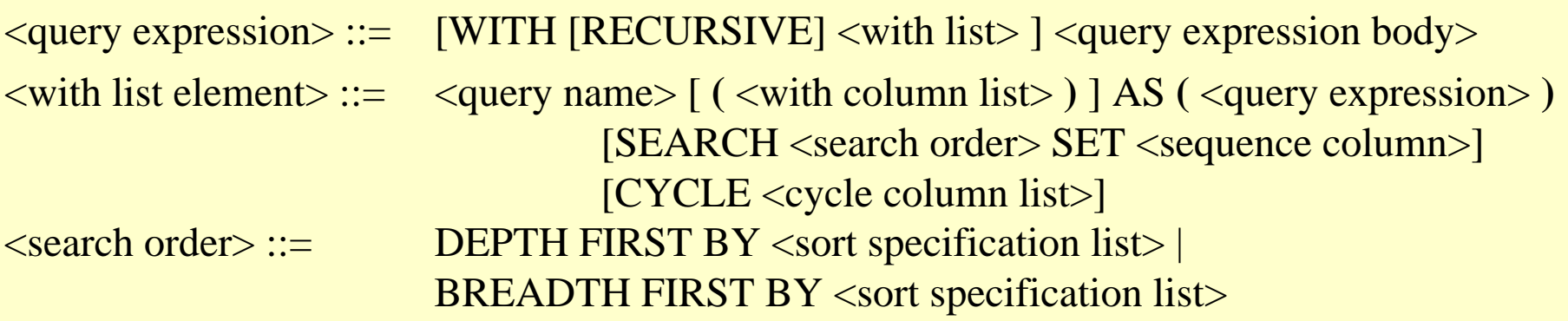

#### $\mathcal{L}_{\mathcal{A}}$ Merkmale

- verschiedene Suchstrategien (Depth First, Breadth First)
- lineare oder allgemeine Rekursion
- Zyklenbehandlung durch Einschränkung der Rekursionstiefe
	- z. B. durch zusätzliche Attribute, die Schachtelungstiefe codieren (z. B. Attribut in Vorfahren-Tabelle, welches Generationen mitzählt)

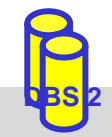

### **Zusammenfassung**

- SQL:2003 Standardisierung
	- Kompatibilität mit existierenden SQL-Systemen + Objektorientierung
	- Objekt-Identität (REF-Typen)
	- erweiterbares Typsystem: signifikante Verbesserung der Modellierungsfähigkeiten
	- Benutzerdefinierte Datentypen und Methoden (UDT, UDF)
	- DISTINCT Types
	- ROW: Tupel-Konstruktor
	- Kollektionstypen ARRAY und MULTISET
	- Typhierarchien und Vererbung: Subtypen vs. Subtabellen
	- Zahlreiche weitere Fähigkeiten: Rekursion, Tabellenfunktionen • •
- Hohe Komplexität

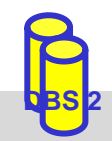